## Photoshop 2020 Mac Free Download !LINK!

You might also want to check outPhotoshop Elements, which is in the process of being phased out. Photoshop Elements is similar to Photoshop in that you can use it to create your own photos, videos, and logos, but it is much easier to use and has fewer features. Photoshop Elements is more than just a Photo Editor; it is for all types of graphics, and it is a good option if you are just getting started. Adobe Photoshop is one of the most popular software programs in the world, and it can be very expensive. However, it is designed to be used by professional photographers and graphic designers, and it includes a lot of features that allow them to create professional photos, videos, and logos. Photoshop features include the ability to manipulate images and attach various digital elements to them. The most common additions include text, layers, and vectors. It also has several ways for the user to edit an image, and it can be used to save the image in various formats. Photoshop provides a simple plug-in system called Adobe Precision, which allows users to install various software additions. Adobe Photoshop CS3 is the latest version, and it includes many improvements and new features with some common tasks that have been streamlined. You can do many things with Photoshop, and it is designed to enhance and simplify these tasks.

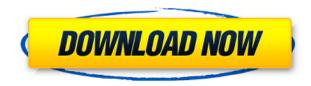

Adobe's slow, but steady, improvement of Elements, even with the new release, has yielded some impressive results. In an earlier review, I gave it an overall score of 4.5. I'm comfortable with continuing to rely on the software and to update my subscription to current versions. I would like to see more of the same added, such as intelligent scaling and printing, but the features that allow me to do so seem to be there. I too have been really disappointed by the 5.1 Xtremecompositing tool, not only the performance, but also the capability is limited, for example, in the 5.1 release the original image (or the albedo) can not be rendered as the final result and only the colors are corrected, so in the end it looks like a very bad retouching tool. Hopefully in the future Adobe improves that, a lot. Photoshop CC is way better in this respect. The 5.2 version really brings some improvements here as well. I really like the Smart preview, which slides the original image and the corrected image along the timeline to show you how much correction is needed. That makes it very easy to verify if the result looks good. But I think that all the other improvements are really important in making it easy to render the final image with CC. Especially the "new" rendering technique Adobe calls "Content Aware" is really impressive! I have to say, this update is awesome. WE LOVE IT. Here are my useful tips on how to improve the experience in Photoshop CC.

First off, disabling the crop tool is essential. Just go to the edit menu and choose "Crop Tool". Now it should be disabled:

## Adobe Photoshop CC License Key Full Crack {{ latest updaTe }} 2022

The task at hand might dictate what tool(s) are most useful to use. The default task is 'Open'. When you select your task from the dropdown menu and click the task button at the top of the panel, the tool and its options appear in the panel. The top row of the Toolbox panel has three

buttons: 'Rectangular Selection', 'Lasso Selection', and 'Ellipse Selection', When using the Selection tool, you need to click and drag the mouse around to make a selection. The Lasso tool is best when making precise selections such as drawing straight lines or making complex strokes. The Ellipse Selection tool is used to create circles, ovals, and polygons and is a fast and intuitive way to create shapes. More about Ellipse Selection later in this article. The Magic Wand tool is a one tool that can do it all. It can pick the areas that you would like to change and bring it into Photoshop. It can be used in various ways depending on the area you are painting. It is often used to change the colors in an image as if by magic. The Lasso tool is a versatile tool that you can use to add or remove areas of your image. You can use it to easily add or remove parts of a photo. You can use it to draw on a photo or remove parts of an image. The Masking Tool lets you change the color of your selected area, while taking the color out of the parts you don't want. This is especially helpful for adding a gradient; you can then change the color of what you are highlighting or selecting. e3d0a04c9c

## Adobe Photoshop CC Download free Crack Windows 64 Bits {{ upDated }} 2023

**Pen Tool** - This is one of the most helpful tool of the Photoshop for image retouching. You can paint on the images using the pen tool and then adjust the colors and the brush effects. You can also edit the pixels of an image with this tool. This tool is perfect for image retouching and simple image editing. Although Photoshop will continue to be supported on macOS, Windows and Linux, the platform implementations of the native API have changed to favor cross-platform consistency and stability. As of October 2019, macOS, Windows and Linux all receive the same native API, which provides a more stable foundation for development. The book includes over 69 lessons covering topics like setting up a new project, adding textures, tools, and techniques, many of which are illustrated with hands-on demonstrations. You can also explore some of the latest updates to the program, including how to use a new version of Photoshop. **Lens Correction** - Photoshop CC has a very interesting lens correction tool that is called as "Lens Correction". This tool will enable you to correct the lens distortion that occurs in the camera lens. To use this tool, you just need to focus on a specific area of the image, and you can use this tool to modify the pixels of this area. This book comes with a companion app (available on iOS and Android devices), making the learning curve easier and more intuitive. Over the course of the book, you'll learn how to use Photoshop, from the very basics of the RAW file format and creating a box, to advanced techniques like image editing, layers, blending, and masking.

photoshop 22.3 mac download photoshop mac os x free download photoshop for mac os x yosemite download download imagenomic portraiture plugin for photoshop mac os x download photoshop for mac free reddit photoshop 2019 mac download reddit photoshop cs6 free download mac reddit camera raw photoshop mac download photoshop

In addition, the cloud-based system includes its own password manager. allowing you to choose one of the six built-in logins (including two secure accounts) and automatically remembers the password for you. It maintains contact with your Adobe ID; if you sign in from a new location or browser, it will re-check your license. You can also install the browser add-on from the same Account to connect your accounts. Dreamweaver provides a lightning-fast workflow design and development environment with the same native interface as Photoshop. Web designers gain the benefit of accurate page preview to make sure their site is set in the spot their client needs it. Photoshop Lightroom is the perfect balance between workflow and features. It's a robust tool with advanced editing and organizational abilities. Lightroom 3 can save in high-quality RAW formats like DNG. And of course, all the features that make Photoshop so great are also available in Lightroom for a fraction of the cost. Remember to consider your workflow, too, and be sure you're getting that perfect balance for your personal needs. Adobe Camera Raw CC is software that makes it easy to edit RAW files using a simplified, natural user interface. So ask guestions, don't be afraid to make edits, and don't be afraid to try again. It's that simple. Make 100% of every page in the document, including page backgrounds, links, images, graphics, and captions. Add rich editing features to your work flow, or use the powerful photo editing tools to create high-end, professional imagery. Photoshop is the only page layout program that has the powerful right-click features for this task.

This course teaches how to extract objects from images. Learn how to separate an object or person from the background they're placed on and create new objects using various preselected backgrounds and object templates. Create a completely new background or change an object's background. In CS6, in addition to being able to drag and drop items to a

new location, you also have the option to move objects from your canvas into the background. You can also copy and paste objects, align items, and create a new object. This chapter will give you an overview of the features in Adobe Photoshop CS6. This chapter will walk you through the core features of Photoshop that enable professional-quality digital imaging. Students and professional photographers can benefit greatly from learning these techniques. Even if you do not yet use Photoshop, no matter what subject you are photographing or editing, you will benefit from understanding the core features. Made for You: Photoshop Creative Collection is the only complete set of digital art tools specifically designed to help amateur photographers. It features a set of exclusively userfriendly tools that make it simple to explore all the creative possibilities in photography. You can conveniently apply these tools to any image size and resolution, while learning the basics of creative photography. All the tools can be used by anyone, including people who are novices. Rapid **Improvements:** Photoshop CS6's new features and capabilities are continually being updated. Students can learn the tools and techniques that are the most useful and current. They are presented in a more logical and comprehensive way than ever before.

https://soundcloud.com/gagnergotaasu/linda-r-berg-introduction-to-botany-philippine-edition

 $\underline{https://soundcloud.com/reobowsampzi1989/descargar-planilla-de-pago-del-seniat-forma-33}$ 

 $\frac{https://soundcloud.com/georgiy3v9k/plagiarism-checker-x-6011-v2020-cr}{ack-serial-key-pre-activated}$ 

https://soundcloud.com/yoquegemisim/template-kemeja-psd

 $\frac{https://soundcloud.com/vkotovvf0/como-configurar-modem-wifi-arnet-zyx}{el}$ 

 $\underline{https://soundcloud.com/anujgou2/far-cry-3-data10cab}$ 

https://soundcloud.com/mosanello1971/codigo-de-validacion-para-rhinoce ros

 $\underline{https://soundcloud.com/nabatiplankx/orcad-pspice-92-full-version-download}$ 

 $\frac{https://soundcloud.com/giaweahode1972/phpstorm-201911-crack-with-se}{rial-key-free-download-2019}$ 

 $\frac{https://soundcloud.com/artemc30n/pk-movie-tamil-audio-track-download\ https://soundcloud.com/aforlacacit/compaq-visual-fortran-66-pro-free-download\ wnload\ }$ 

https://soundcloud.com/exununco1976/descargar-discografia-los-karkis-mediafire

https://soundcloud.com/vadimkiltar/refx-nexus-2-team-air

The Adobe team is busily working on many exciting features that you'll find in the coming Photoshop updates, but for the time being, we just wanted to want to take a moment to introduce Team to you, because it's shockingly well done. I was blown away by Team when I first heard about it, because it's simply the most user-friendly new team-based creative platform I've seen. I'm actually using it already, because I'm needed to help design Adobe's 'Best of' summer promotion next year. With Document Viewer, you can preview any document with a single click in Photoshop(Opens in a new window). This feature is also available in the Adobe Creative Cloud desktop apps Photoshop, Premiere, and InDesign. While editing, you can opt to set your preferred view mode using the Eye Dropper tool, and can also rotate, scale, and crop images or change their colors and palettes, and apply layer effects. In the latest version of Photoshop, the Magic Wand tool lets you select connected, similar areas of color in an image. It also includes other advanced selection tools such as the Pen tool, lasso tools, and improved clone options. The Clone Stamp tool duplicates pixels and areas of color, and the Eraser tool lets you erase incorrectly placed pixels. In addition to these tools, Photoshop (Opens in a new window) now includes new crop options, including straight and 4:3 crop choices and the ability to crop in any direction. Masks let you keep only selected elements of an image/image layer and edit them further using a number of tools. In Photoshop, the Content Aware Fill tool is now a quick-access tool and can be filled with content or surrounding areas. The 2D Transform tool now offers options to create new layers and create and modify smart guides.

```
\frac{https://www.pinio.eu/wp-content/uploads//2023/01/download-photoshop-c}{s2-gratis-windows-10-free.pdf}
```

 $\frac{https://helloenquiry.in/wp-content/uploads/2023/01/Free-Download-Photoshop-9-BETTER.pdf}{}$ 

https://www.faceauxdragons.com/advert/photoshop-7-0-free-download-for-windows-7-32-bit-top/

https://www.danishrefai.com/wp-content/uploads/2023/01/Adobe\_Photos hop CS4 Download With Keygen MacWin Latest 2022.pdf

https://jobestun.com/wp-content/uploads/2023/01/Cara-Download-Aplikasi-Adobe-Photoshop-Cs3-Di-Laptop-FREE.pdf

https://pzn.by/portfolio/adobe-photoshop-6-0-download-softonic-best/https://buzzingtrends.com/index.php/2023/01/02/download-free-adobe-ph

otoshop-cs5-serial-number-full-torrent-x32-64-2022/

 $\frac{https://earthocean and air travel.com/wp-content/uploads/2023/01/Photoshop-CC-2019-Version-20-Download-free-Serial-Key-Keygen-Full-Market and the serial of the serial of the serial$ 

Version-2022.pdf

http://www.msystemcolombia.com/2023/01/02/adobe-photoshop-setup-free-download-for-windows-7-free-download-work/

https://torbayexperts.com/wp-content/uploads/2023/01/Photoshop\_CS5.p df

 $\underline{https://ourlittlelab.com/adobe-photoshop-cs6-with-product-key-license-co}\\ \underline{de-keygen-last-release-2023/}$ 

 $\underline{https://asu-bali.jp/wp\text{-}content/uploads/2023/01/illakal.pdf}$ 

 $\frac{https://fam-dog.ch/advert/adobe-photoshop-6-free-download-for-windows-}{7-\_hot\_/}$ 

 $\underline{https://seo-focus.com/download-adobe-photoshop-with-product-key-licenc}\\ \underline{e-key-for-pc-64-bits-2023/}$ 

 $\frac{https://bodhirajabs.com/www-adobe-photoshop-download-for-pc\_\_full\_/http://peninsular-host.com/autosmotos.es/advert/download-free-photoshop-2021-version-22-4-1-license-key-64-bits-last-release-2022/$ 

https://undergroundstudio.it/wp-content/uploads/2023/01/Photoshop-App -Download-Free-Windows-7-HOT.pdf

https://foam20.com/wp-content/uploads/2023/01/pazval.pdf

https://thepeak.gr/wp-content/uploads/2023/01/takyule.pdf

https://earthoceanandairtravel.com/2023/01/01/photoshop-6-download-free-windows-7-link/

http://newfashionbags.com/photoshop-download-pc-windows-7-free-full-version-fix/

http://www.4aquan.com/wp-content/uploads/2023/01/listri.pdf https://hassadlifes.com/download-adobe-photoshop-cc-2018-license-key-full-2023/

https://edupedo.com/wp-content/uploads/2023/01/Download-Dds-Plugin-Photoshop-Cc-2020-HOT.pdf

https://rednails.store/adobe-photoshop-2021-version-22-download-free-activation-code-with-keygen-license-key-full-win-mac-final-version-2023/http://www.asilahinfo.com/wp-content/uploads/2023/01/daracq.pdfhttps://fairdalerealty.com/photoshop-7-0-download-free-windows-7-extraguality/

http://cubaricosworld.com/wp-content/uploads/2023/01/amifran.pdf https://openaidmap.com/adobe-photoshop-download-apk-free-top/ https://www.bg-frohheim.ch/bruederhofweg/advert/free-full-photoshop-download-for-windows-7-verified/

https://nynyroof.com/wp-content/uploads/2023/01/Photoshop\_2022\_Version\_2301.pdf

https://lectomania.com/wp-content/uploads/2023/01/birddayt.pdf https://studiolight.nl/wp-content/uploads/2023/01/dareste.pdf http://hotelthequeen.it/?p=131135

http://classacteventseurope.com/wp-content/uploads/2023/01/walfhes.pdf https://www.buriramguru.com/wp-content/uploads/2023/01/workael.pdf https://www.mtcpreps.com/wp-content/uploads/2023/01/Photoshop\_Dow nload\_Pc\_70\_NEW.pdf

https://parsiangroup.ca/2023/01/adobe-photoshop-2021-version-22-activation-code-with-keygen-win-mac-3264bit-latest-update-2023/https://ukrainefinanceplatform.com/wp-content/uploads/2023/01/raidemp

 $\frac{https://ukrainefinanceplatform.com/wp-content/uploads/2023/01/raidemp.\underline{pdf}$ 

 $\frac{http://ura.cn/wp-content/uploads/2023/01/Download-Photoshop-Cs6-For-Pc-PATCHED.pdf}{}$ 

Like the majority of our work, we don't use codes, so what we do need to know is how to use Photoshop with other people to create the perfect image that the client is looking for. We need to understand exactly what functions are accessible, what the settings are, and how to use the

software so that we can use it the best way possible. Photoshop features include everything from organizing and manipulating your work, creating complex compositions, and manipulating objects to creating interactive content on the web. Photoshop is also the premiere choice for creating full-fledged marketing design documents, including brochures, business cards, logos, and other circulation-ready items. In addition, Photoshop is the best choice for layout designers looking to design print and web documents, as well as those who are looking for a variety of advanced skills within a few tools. Our learners start by learning Photoshop features, and then get into the details of the program through practice exercises, learned methods, and guided help. We provide immediate feedback to your work, so you can track your progress along the way. Adobe Bridge helps you easily access and edit the files on your computer. With Bridge, you can quickly open multiple types of files from your computer, your network, and online services. Bridge also organizes your digital archives, so you are able to find files with ease. You can also view, position, edit, and delete multiple files at once. Photo browsing functionality allows you to find and save the images on your hard drive for later reference.